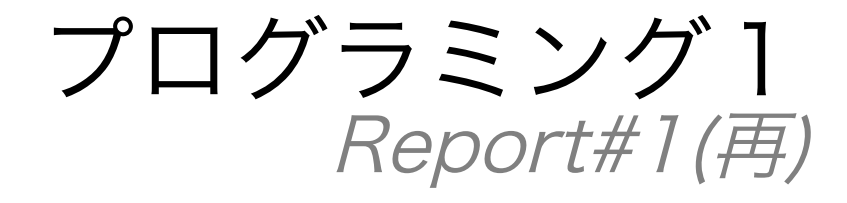

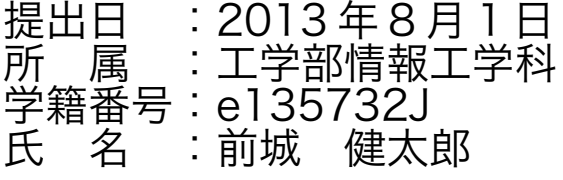

# printf()関数による標準出力

1 例題 hello.c

1.1 ソースコード全体 1 2  $\overline{3}$ 4 5 6 7  $\frac{1}{8}$ 9 10 11 12 13 14 15 16 /\* Program : hello.c Student-ID : 135732J Author : MAESHIRO,Kentaro UpDate : 2013/04/21(SUN) Comment : Used Easy Function printf() \*/ #include <stdio.h> int main(){ printf("Hello, C World!\n"); return(0); }

### 1.2 出力結果

Hello, C World!

### 2 例題を参考に次のように出力せよ。 2.1 出力するメッセージを変更せよ。

2.1.1 ソースコードの一部

- 9 10 11 12 13 14 #include <stdio.h> int main(){ printf("Hello, My World!\n");
- 15 16 return(0); }

2.1.2 出力結果

Hello, My World!

2.1.3 考察

a) printf 関数では、"\n"を除いた("")で囲まれたメッセージを出力できる。

## 2.2 同じメッセージを 3 回、別々の行に出力せよ。

2.2.1 printf 関数内でエンターによる改行を行う 2.2.1.1 ソースコードの一部

```
9
1011
12
13
14
15
16
17
18
     #include <stdio.h>
    int main(){
      printf("Hello, My World!
      Hello, My World!
      Hello, My World!\n");
       return(0);
     }
```
### 2.2.1.2 コンパイル時のエラー

report2-b.c:13:10: warning: missing terminating '"' character [-Winvalid-pp-token] printf("Hello, My World!  $\sim$   $\sim$ report2-b.c:13:10: error: expected expression report2-b.c:15:29: warning: missing terminating '"' character [-Winvalid-pp-token] Hello, My World!\n"); ^

### 2.2.1.3 エラーの意味

- a) 13 行目:10 文字目:終わりのダブルクォーテーションが見つからない
- b) 13 行目:10 文字目:予想される表現
- c) 15 行目:29 文字目:終わりのダブルクォーテーションが見つからない

#### 2.2.1.4 考察

- a) printf 関数内でのエンターによる改行はコンパイル出来なかった。
- b) printf 関数では 1 行で 1 つの関数として認識されると考えられる。

#### 2.2.2 特殊文字を使い改行を表す 2.2.2.1 ソースコードの一部

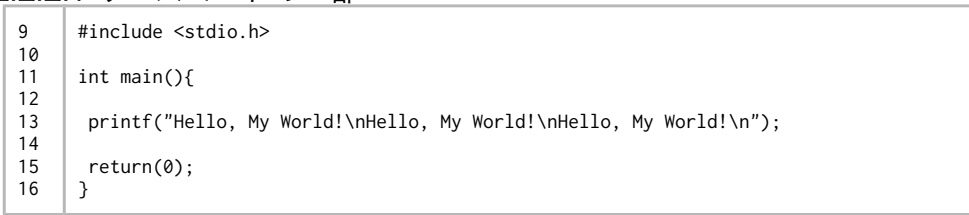

### 2222 出力結果

Hello, My World! Hello, My World! Hello, My World!

#### 2.2.2.3 考察

- a) 1 つの printf 関数で 3 回改行することが出来た。
- b) printf 関数内では、エンターによる改行ではなく"\n"を使って改行を表すことができ る。
- c) 前後に文章が繫がっていても"\n"を認識して改行された。

### 2.2.3 複数の printf 関数で改行する 2.2.3.1 ソースコードの一部

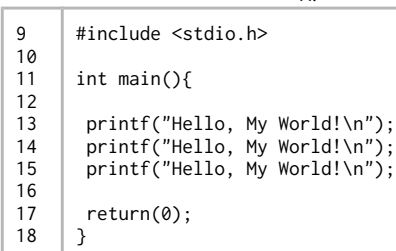

### 2.2.3.2 出力結果

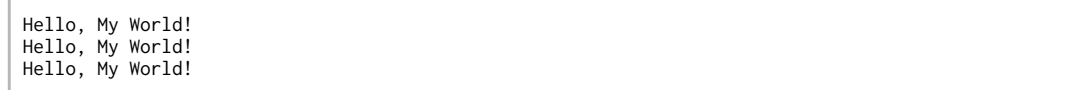

### 2.2.3.3 考察

- a) printf 関数を 3 つ使っても同じような結果を得ることができた。
- b) 1 つの printf 関数の最後に改行があると、次の printf 関数はその改行された行から始 まる。
- c) 以上より、printf 関数内の Enter キーによる改行はコンパイラされず、改行するには 特殊文字である "\n"を使わなければならない。

#### 2.3 「Hello,」と「C World!」を別々の行に出力せよ。

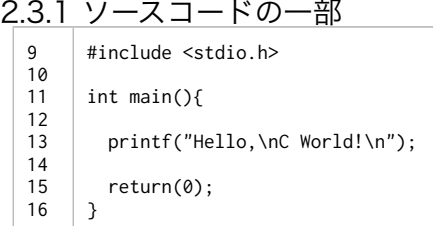

### 2.3.2 出力結果

Hello, C World!

2.3.3 考察

a) "\n"をつかうことでうまく改行することができた。

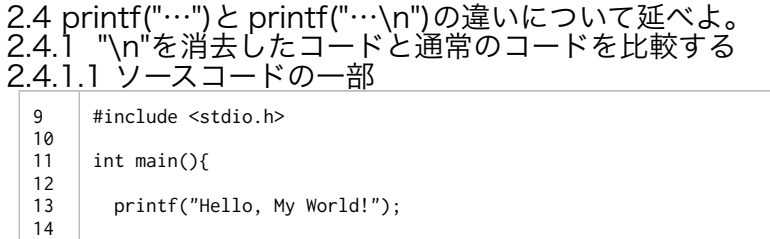

#### 16 }

return(0);

15

### 2.4.1.2 出力結果

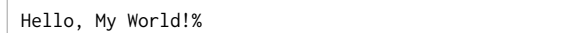

### 2.4.1.3 考察

- a) "\n"を printf 関数から除くとメッセージの後ろに "%"が現れた。
- b) "\n"を printf 関数の末尾から除いた場合、"%"が現れることがわかった。

### 2.4.2 複数の printf 関数

2.4.2.1 ソースコードの一部

9 10 11 12 13 14 15 16 17 18 #include <stdio.h> int main(){ printf("Hello, My World!1"); printf("Hello, My World!2\n"); printf("Hello, My World!3"); return(0); }

#### 2.4.2.2 出力結果

Hello, My World!1Hello, My World!2 Hello, My World!3%

### 2.4.2.3 考察

- a) 最初(13 行目)と最後(15 行目)の printf 関数には"\n"は含まれていないが、"%"が 現れたのはメッセージの末尾だけであった。
- b) printf("…\n")がコードの途中にある場合、通常の改行としての効果が現れる。
- c) printf("…")と printf("…\n")の違いについて、複数の printf 関数の間にある場合では メッセージの末尾で改行するかしないかを表す。
- d) メッセージの最後にある printf 関数の場合ではメッセージの末尾に"%"が現れるか現 れないかを表す。

### 2.5 同じメッセージを 3 回、同一行に出力せよ。 2.5.1 ソースコードの一部

9 10 11 12 #include <stdio.h> int main(){

13 printf("Hello, My World!Hello, My World!Hello, My World!/n");

14 15 16 return(0); }

### 2.5.2 出力結果

Hello, My World!Hello, My World!Hello, My World!

### 2.5.3 考察

- a) 狙い通りに出力することができた。
- b) "%"の表示を避けるために、メッセージの末尾に"\n"を挿入した。

### 2.6 次のような菱形模様(「\*」を用いる)を出力せよ。

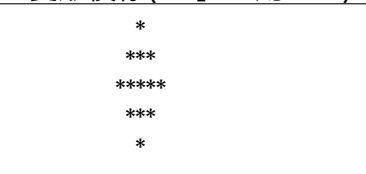

#### 2.6.1 1 つの printf 関数で表す 2.6.1.1 ソースコードの一部

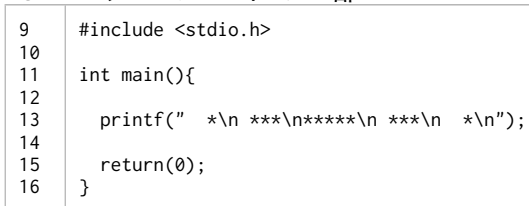

### 2.6.1.2 出力結果

 \* \*\*\* \*\*\*\*\* \*\*\* \*

#### 2.6.1.3 考察

a) 1 つの printf 関数内で適当なスペースと改行 "\n"を使うことでうまく出力できた b) ただし、1つの関数だけではどのような出力になるのかは分かりづらい。

### 2.6.2 複数の printf 関数を使って表す 2.6.2.1 ソースコードの一部

9 10 11 12 13 14 15 16 17 18 19 20 #include <stdio.h> int main(){ printf(" \*\n"); printf(" \*\*\*\n"); printf(" \*\*\*\*\*\n"); printf(" \*\*\*\n"); printf(" \*\n"); return(0); }

2.6.2.2 出力結果

 \* \*\*\* \*\*\*\*\* \*\*\* \*

2.6.2.3 考察

- a) 複数の printf 関数の場合でも、適当なスペースと改行 "\n"を使うことで同じような出 力を得ることができた。
- b) ソースコード内で出力する図形がわかるので、視覚的に編集しやすい。

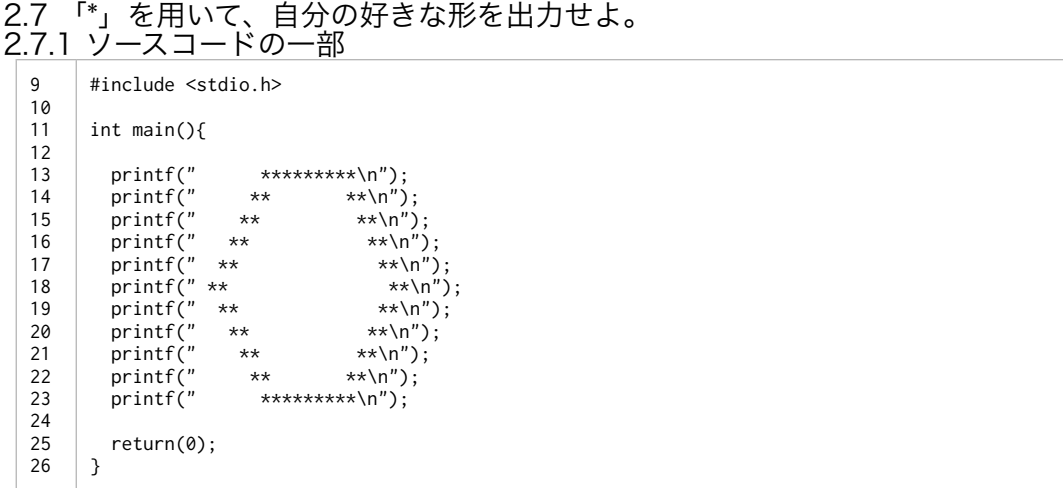

## 2.7.2 出力結果

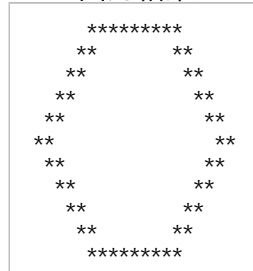

- 2.7.3 考察
	- a) あえて複数の printf 関数を使ってコードを書いた。
	- b) それにより意図した図形を簡潔に描くことができた。

2.8 テキスト PP.50【特殊な文字(エスケープシーケンス)】について考察せよ。 2.8.1 方針 考察するエスケープシーケンスとその意味はそれぞれ下記のようなものである。

1. \b 「バックスペース」:カーソルを1文字左へ移動 2. \f 「フォームフィード」:次ページの先頭に移動 3. \n 「改行」:次の行へ移動 4. \r 「リターン」:カレント行の先頭に移動 5. \t 「タブ」:次のタブストップに進む(最大8文字分) 6. \' 「アポストロフィ」:文字 ' 7. \" 「ダブルクォート」:文字 " 8. \\ 「バックスラッシュ」:文字 \ 9. \nnn :文字コード nnn(8 進数)

 それぞれのエスケープシーケンスを例題(hello.c)を用いて、printf 関数内のメッセージに挿入 して出力結果を考察し、どのような効果があるのかを考える。

## 2.8.2 :"\b"「バックスペース」について

2.8.2.1 ソースコードの一部 9 10 11 12 13 14 15 #include <stdio.h> int main(){ printf("Hello, C Wo\brld!\n"); return(0);

### 2.8.2.2 出力結果

Hello, C Wrld!

}

#### 2.8.2.3 考察

16

- a) メッセージ中に"\b"を挿入すると、その直前の 1 文字が消去されて出力された。
- b) "\b"の効果は「直前の 1 文字を消去する」であることがわかる。

#### 2.8.3 "\b"が "\n"の直後にある場合 2.8.3.1 ソースコードの一部

**9** 10 11 12 13 14 15 #include <stdio.h> int main(){ printf("Hello, C World!\n\b"); return(0);

### 2.8.3.2 出力結果

Hello, C World!

}

16

#### 2.8.3.3 考察

a) "\b"によって"\n"が消去され"%"が末尾に現れると予想していたが、"\b"を挿入しない 場合と同じ出力がされた。

### 2.8.4 複数の printf 関数の間に"\b"がある場合 2.8.4.1 ソースコードの一部

9 10 11 12 13 14 15 16 17 #include <stdio.h> int main(){ printf("Hello, C World!\n"); printf("\bHello, C World!\n"); return(0); }

### 2.8.4.2 出力結果

Hello, C World! Hello, C World!

2.8.4.3 考察

- a) 13 行目の改行"\n"が"\b"によって消去されると予想していたが、"\b"を挿入しない場 合と同じ出力がされた。
- b) これらの結果により、"\b"は直前の 1 文字を消去する効果を持つが、メッセージの先 頭や最後では機能せず、"\n"を消去する機能も持たないことが分かった。

### 2.8.5 "\f"「フォームフィードについて」 2.8.5.1 ソースコードの一部

9 10 11 12 13 14 #include <stdio.h> int main(){ printf("Hello, C Wo\frld!\n");

15 16 return(0); }

### 2.8.5.2 出力結果

Hello, C Wo rld!

#### 2.8.5.3 考察

- a) メッセージ中に"\f"を挿入すると、上記のように"\f"以降のメッセージが下にずれて出 力された。
- b) "\f"の効果は、「以降のメッセージを下にずらして出力する」ことがわかる。

#### 2.8.6 "\f "が "\n"の直後にある場合 2.8.6.1 ソースコードの一部

9 10 11 12 13 14 15 16 #include <stdio.h> int main(){ printf("Hello, C World!\n\f"); return(0); }

### 2.8.6.2 出力結果

Hello, C World!

#### 2.8.6.3 考察

a) "\b"の場合では"\n"の前後では機能しなかったが、"\f"は前後であっても機能すること が分かった。

### 2.8.7 複数の printf 関数の間に"\f"がある 1 行のメッセージの場合 2.8.7.1 ソースコードの一部

9 10 11 12 13 14 15 16 17 #include <stdio.h> int main(){ printf("Hello, C Wo\frld!"); printf("Hello, C World!\n"); return(0); }

### 2.8.7.2 出力結果

Hello, C Wo rld!Hello, C World!

### 2.8.7.3 考察

- a) 複数の printf 関数による 1 行のメッセージであっても、予想通りに下にずれて出力さ れた。
- b) "\f"の効果は 1 つの printf 関数の中だけでなく、複数の printf 関数の間でも効果は続 くことがわかる。
- c) これらの結果により、"\f"は場所に関わらず挿入位置から直後以降のメッセージを 1 行 下にずらして出力する効果を持つことが分かった。

### 2.8.8 "\n"「改行」について 2.8.8.1 ソースコードの一部

9 10 #include <stdio.h>

- 11 12 int main(){
- 13 printf("Hello,C Wo\nrld!\n");

14 15 16 return(0); }

### 2.8.8.2 出力結果

Hello, C Wo rld!

### 2.8.8.3 考察

- a) 今まで考察してきたが、改めて効果を考察する。
- b) メッセージ中に"\n"を挿入すると、その地点で改行されて出力された。

### 2.8.9 複数の printf 関数の場合

2.8.9.1 ソースコードの一部 9 10 11 12 13 14 15 16 17 #include <stdio.h> int main(){ printf("Hello, C World!\n"); printf("\nHello, C World!\n"); return(0); }

2.8.9.2 出力結果

Hello, C World!

Hello, C World!

#### 2.8.9.3 考察

- a) 最後の printf 関数の先頭に"\n"を挿入すると、上記のような出力結果を得ることがで きた。
- b) 最初の printf 関数の最後に"\n"を挿入した場合も、同じような出力結果を得ることが できた。
- c) これらの結果により、"\n"は場所に関わらず挿入地点から直後以降のメッセージを改 行する効果があることが分かった。

#### 2.8.10 "\r"「リターン」について 2.8.10.1 ソースコードの一部

9 10 11 #include <stdio.h> int main(){

12 13 printf("Hello, C Wo\rrld!\n");

14 15 return(0); }

### 2.8.10.2 出力結果

rld!o, C Wo

16

### 2.8.10.3 考察

- a) ・メッセージ中に"\r"を挿入すると、上記のような出力結果が得られた。
- b) ・"\r"以降のメッセージが先頭からのメッセージへ上書きされたように見える。

#### 2.8.11 "\r"の効果の模索とその方針 ここからの考察は、それぞれ 5 文字づつ、全部で 20 文字のメッセージ (AAAAABBBBBCCCCCDDDDD)を用いて、"\r"の効果を詳しく調べる

2.8.11.1 ソースコードの一部

9 10 11 12 13 14 15 16 #include <stdio.h> int main(){ printf("AAAAABBBBB\rCCCCCDDDDD\n"); return(0); }

### 2.8.11.2 出力結果

CCCCCDDDDD

### 2.8.11.3 考察

a) "\r"をメッセージの真ん中へ挿入した場合、"\r"から後のメッセージが出力された。

## 2.8.12 "\r"の効果の模索 2

2.8.12.1 ソースコードの一部 9 10 11 12 13 14 15 16 #include <stdio.h> int main(){ printf("AAAAABBBBBCCCCC\rDDDDD\n"); return(0); }

#### 2.8.12.2 出力結果

DDDDDBBBBBCCCCC

- 2.8.12.3 考察<br>a) "\r"をメ
	- 。<br>"\r"をメッセージの真ん中から右へ5文字分だけずらして挿入した場合、最初の5文字 (AAAAA)が消去され、代わりに"\r"以降の 5 文字(DDDDD)が最初に現れて出力 された。

### 2.8.13 "\r"の効果の模索 3 2.8.13.1 ソースコードの一部

9 10 11 12 13 #include <stdio.h> int main(){

14 printf("AAAAA\rBBBBBCCCCCDDDDD\n");

15 16 return(0); }

### 2.8.13.2 出力結果

BBBBBCCCCCDDDDD

- 2.8.13.3 考察
	- a) "\r"をメッセージの真ん中から左へ 5 文字分だけずらして挿入すると、"\r"以降のメッ セージだけが出力された。
	- b) これらの結果により、"\r"は挿入位置から直後以降のメッセージを先頭のメッセージへ 上書きする効果があることが分かった。

### 2.8.14 "\r"の効果の模索 4 2.8.14.1 ソースコードの一部

9 10 11 12 13 14 15 16 17 #include <stdio.h> int main(){ printf("AAAAABBBBBCCCCCDDDDD\n\r"); printf("EEEEEFFFFFGGGGGHHHHH\n"); return(0); }

### 2.8.14.2 出力結果

AAAAABBBBBCCCCCDDDDD EEEEEFFFFFGGGGGHHHHH

### 2.8.14.3 考察

- a) 複数の printf 関数の場合の効果も確認する。
- b) 今までの考察と上記の結果により、"\r"は"\n"の前後では機能しないことがわかる。

## 2.8.15 "\r"の効果の模索 5

2.8.15.1 ソースコードの一部 9 10 11 12 13 14 15 16 17 #include <stdio.h> int main(){ printf("AAAAABBBBBCCCCCDDDDD"); printf("\rEEEEEFFFFFGGGGGHHHHH\n"); return(0); }

### 2.8.15.2 出力結果

EEEEEFFFFFGGGGGHHHHH

2.8.15.3 考察

- a) "\r"の直前、13 行目末尾の"\n"を消去した場合、予想通り"\r"以降の文字が先頭へ上書 きされた。
- b) 以上のことにより、複数の printf 関数の場合でも"\r"による上書きは行われる が、"\r"の前後に"\n"がある場合は機能しないことが分かった。

#### 2.8.16 "\t"「タブ」について 2.8.16.1 ソースコードの一部

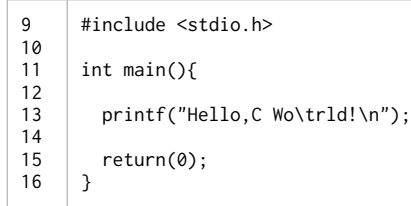

### 2.8.16.2 出力結果

Hello, C Wo rld!

2.8.16.3 考察 a) メッセージ中に"\t"を挿入すると、長めの空白が現れた。

#### 2.8.17 メッセージの最初、最後に"\t"がある場合 2.8.17.1 ソースコードの一部(1)

9 10 11 12 13 14  $15$ 16 17 #include <stdio.h> int main(){ printf("\tHello, C World!\n"); printf("1234567890123456789012345\n"); return(0); }

### 2.8.17.2 ソースコードの一部(2)

9 10 11 12 13 14 15 16 17 #include <stdio.h> int main(){ printf("Hello, C World!\t\n"); printf("1234567890123456789012345\n"); return(0); }

### 2.8.17.3 出力結果(1)

 Hello, C World! 1234567890123456789012345

### 2.8.17.4 出力結果(2)

Hello, C World! 1234567890123456789012345

### 2.8.17.5 考察

- a) "\t"による空白部分の長さを測るために、もう 1 つの printf 関数(14 行目) を観察する printf 関数の下に追加した。
- b) "\t"をメッセージの最初に挿入した場合、半角スペース 8 文字分の長さの空白 部分が先頭に現れた。
- c) "\t"をメッセージの最後に挿入した場合、半角スペース 1 文字分の長さの空白 部分が末尾に現れた

### 2.8.18 メッセージの先頭から 7 文字内における"\t"について

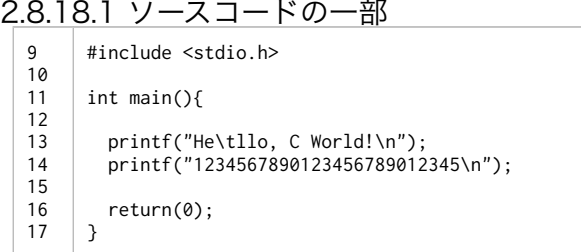

#### 2.8.18.2 出力結果

He llo, C World! 1234567890123456789012345

### 2.8.18.3 考察

a) 先頭から 3 文字目に "\t"を挿入すると半角スペース 6 文字分の空白部分が現れた。 b) 先頭から 7 文字目までに "\t"を挿入すると、"\t"直後のメッセージが先頭から 9 文字目 から出力されるように空白が出力されていることがわかる。

#### 2.8.19 先頭から 8 文字目以降における"\t"について 1 2.8.19.1 ソースコードの一部

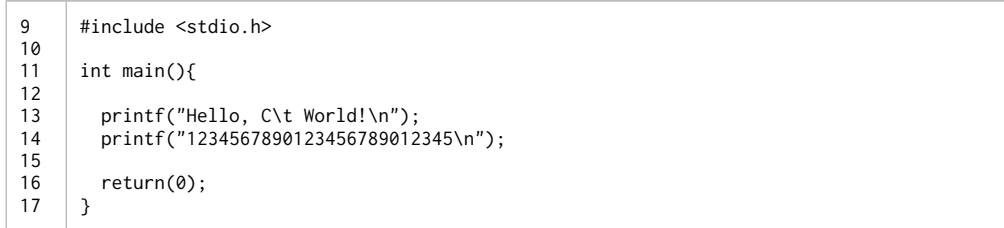

#### 2.8.19.2 出力結果

Hello, C World! 123456789012345678901234

#### 2.8.19.3 考察

- a) メッセージの先頭から 8 文字目直後に"\t"を挿入すると、半角スペース 8 文字分の空白 部分が再び現れた。
- b) 8 文字目〜15 文字目における"\t"の機能は、1 文字目〜7 文字目における機能と同じで ある事がわかる。

#### 2.8.20 先頭から 8 文字目以降における"\t"について 2 2.8.20.1 ソースコードの一部

9 10 11 12 13 14 15 #include <stdio.h> int main(){ printf("Hello, C W\torld!\n"); printf("1234567890123456789012345\n");

16 17 return(0); }

#### 2.8.20.2 出力結果

Hello, C W orld! 123456789012345678901234

- 2.8.20.3 考察
	- a) メッセージの 8 文字目から 2 文字だけ右にずらして"\t"を挿入すると、予想通りに半角 スペース 6 文字分の空白部分が現れた。
	- b) これらの結果により、printf 関数内のメッセージには半角 8 文字分ごとにある「特別 な地点」があり、"\t"は挿入された地点以降のメッセージをその「特別な地点」まで空 白部分によって補う効果があることが分かった。

### 2.8.21 " \' "「アポストロフィ」について 2.8.21.1 ソースコードの一部

 $\mathsf{o}$ 10 11 12 13 14 15 16 #include <stdio.h> int main(){ printf("Hello, C Wo\'rld!\n"); return(0); }

### 2.8.21.2 出力結果

Hello, C Wo'rld!

- 2.8.21.3 考察
	- a) メッセージ中に" \' "を挿入すると、挿入した地点にアボストロフィ (')が表示され た。

### 2.8.22 " \" "「ダブルクォーテーション」について 2.8.22.1 ソースコードの一部

9 10 11 12 13 14 #include <stdio.h> int main(){ printf("Hello, C Wo\"rld!\n");

15 16 return(0); }

### 2.8.22.2 出力結果

Hello, C Wo"rld!

## 2.8.22.3 考察

a) メッセージ中に" \" "を挿入すると、挿入した地点にダブルクォーテーション (")が表 示された。

### 2.8.23 "\\"「バックスラッシュ」にいついて 2.8.23.1 ソースコードの一部

9 #include <stdio.h>

- 10 11 int main(){
- 12 13 printf("Hello, C Wo\\rld!\n");
- 14
- 15 16 return(0); }

### 2.8.23.2 出力結果

Hello, C Wo\rld!

2.8.23.3 考察

a) メッセージ中に"\\"を挿入すると、挿入した地点にバックスラッシュ(\)が表示され た。

### 2.8.24 "\nnn"について

- 2.8.24.1 方針
	- a) "n"には 8 進数の文字が入り、"\nnn"は文字コードを表すという。 b) テキスト p407-p408 を参考にすると、8 進数で 000〜037、177 には特別な文字 (制御文字)、040〜176 には通常の文字(図形文字)が割り当てられているよう だ。
	- c) ほとんどは何も表示されなかったが、特別な動作が現れた 010,011,012,013,014,015,033,040,について考察する。

### 2.8.24.2 ソースコードの一部

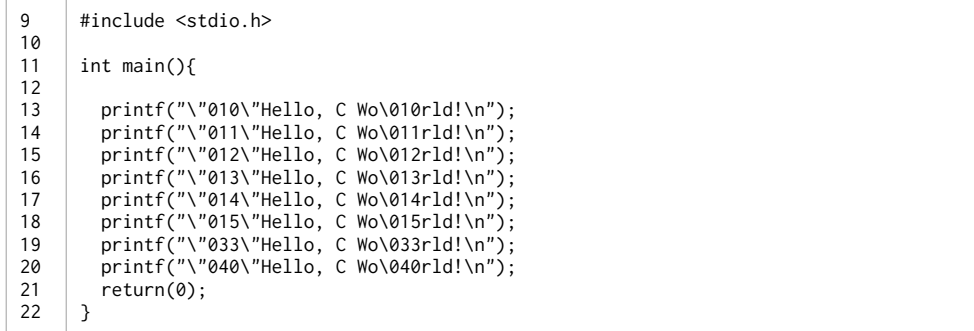

### 2.8.24.3 出力結果

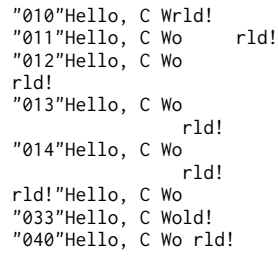

#### 2.8.24.4 考察

a) \010 は \b 、\011 は \t 、 \012 は \n 、\013 は \f、\014 は \f 、\015 は \r 、 \033 は直後の1文字消去、 \040 は半角スペースと同じ機能をもつ出力結果が得ら れた。

### 2.9 エラーについて考察せよ。

- 2.9.1 方針
	- a) これまでの考察の中で、「エンターによる改行」「 "\000"」「 "\045"による "%"」 が出力できないことでエラーが出力された。
	- b) これらのエラーの内容から、printf 関数では"\000"、"エンターによる改行"は出力で きず、"%"は特別な意味を持つことが予想される。
	- c) 「アポストロフィ」「ダブルクォーテーション」「バックスラッシュ」について も、printf 関数内では特別な意味を持つので、" \' "、" \" "、"\\"というエスケープシー ケンスが用意されてると予想される。

2.9.2 ソースコードの一部(1)

| ٩  | #include <stdio.h></stdio.h> |
|----|------------------------------|
| 10 |                              |
| 11 | int main()                   |
| 12 |                              |
| 13 | $printf(" ' \n\cdot)$ ;      |
| 14 |                              |
| 15 | return(0);                   |
| 16 | ι                            |
|    |                              |

2.9.3 ソースコードの一部(2)

 $\alpha$ 10 11 12 13 14 15 16 #include <stdio.h> int main(){ printf("  $"$  \n"); return(0); }

#### 2.9.4 ソースコードの一部(3)

9 10 11 12 13 14 15 16 #include <stdio.h> int main(){ printf("  $\setminus \setminus n$ "); return(0); }

#### 2.9.5 出力結果(1)

'

### 2.9.6 出力結果(エラー)(2)

```
report2-h-i1.c:13:14: error: expected ')'
 printf(" " \n");
\overline{\phantom{a}}report2-h-i1.c:13:9: note: to match this '('
 printf(" " \n\in \n\{n"\};\sim \simreport2-h-i1.c:13:16: warning: missing terminating '"' character
       [-Winvalid-pp-token]
  printf(" " \n\in \n";
```
#### 2.9.7 出力結果(エラー)(3)

```
report2-h-i3.c:13:12: warning: unknown escape sequence '\x20'
printf(" \setminus \n");
\wedge ~
```
### 2.9.8 考察

- a) 「ダブルクォーテーション」「バックスラッシュ」については予想通りにエラーが出 力されたが、「アポストロフィ」についてはそのまま出力された。
- b) 次に、"%"の表示方法について考える。

### 2.9.9 "%"の出力方法の模索

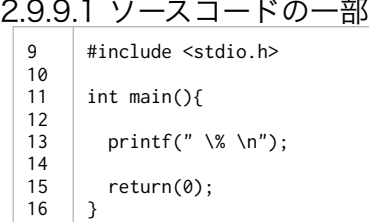

### 2.9.9.2 コンパイル時のエラー

```
report2-h-i.c:13:15: warning: invalid conversion specifier '
 [-Wformat-invalid-specifier]
 printf(" \% \n");
\sim\sim\sim\lambda
```
### 2.9.9.3 考察

- a) " \" "や "\\"によって" " "や "\"を出力できることから、"\"を直前に置けば出力できると 予想したが、エラーが出力された。
- b) 今度は "\\"によって "\"が出力されることから、"%%"によって出力できると予想す る。

2.9.9.4 ソースコードの一部

 $\mathsf{q}$ 10 11 12 13 14 15 16 #include <stdio.h> int main(){ printf(" %% \n"); return(0); }

#### 2.9.9.5 出力結果

%

2.9.9.6 考察

a) 予想通りに "%"を出力できた。